# Informatics 1 Lecture 2: Abstract machines

Gábor Borbély

Budapest University of Technology and Economics

2019-09-23

Turing machine (AM-machine (random access machine)

Turing machine

2 RAM-machine (random access machine)

- A Turing machine can be defined by  $M = \langle Q, \Gamma, b, \Sigma, \delta, q_0, F \rangle$ , where
- Q is the non-empty set of "states",
- Γ the finite, non-empty "tape alphabet",
- b ∈ Γ the "blank symbol" (the only symbol allowed to occur on the tape infinitely often),

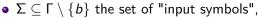

- $q_0 \in Q$  the "initial state"
- $F \subseteq Q$  the set of "final states" (this is when the machine stops),
- $\delta: (Q \setminus F) \times \Gamma \hookrightarrow Q \times \Gamma \times \{L, R\}$  is a partial function called the "transition function", where L is left shift, R is right shift (moves the tape)

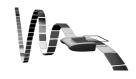

## Turing completeness

- Church—Turing-thesis (30's) every formalizable problem that can be solved by any means with some algorithm, can be solved with a Turing machine.
- A computational/data manipulation system is Turing complete if it can implement any Turing machine.

 Busy beaver (Tibor Radó, 1962) A Turing machine with some constraints that writes the most non-empty symbols on an empty tape, and halts in finite steps.

• 
$$Q = \{A, B, C, HALT\}$$

• 
$$\Gamma = \{0, 1\}$$

• b = 0 (empty symbol)

• 
$$\Sigma = \{1\}$$

•  $q_0 = A$  (initial state)

• 
$$F = \{HALT\}$$

 $\bullet$   $\delta$  table:

|   | Α   | В   | С   |
|---|-----|-----|-----|
| 0 | 1RB | 1LA | 1LB |
| 1 | 1LC | 1RB | 1RH |

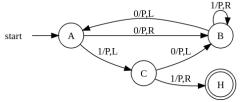

| 1  | Α | 0000000000000           |
|----|---|-------------------------|
| 2  | В | 0000000100000           |
| 3  | Α | 000011000000            |
| 4  | C | 000110000000            |
| 5  | В | 001110000000            |
| 6  | Α | 0 1 1 1 1 0 0 0 0 0 0 0 |
| 7  | В | 0011111100000           |
| 8  | В | 00011 1 110000          |
| 9  | В | 0000111111000           |
| 10 | В | 0000011111100           |
| 11 | В | 000000111110            |
| 12 | Α | 0000111111100           |
| 13 | C | 0001111111000           |
| 14 | Н | 00011 1 111000          |

- The RAM-machine consists of a p program register and an r data register, both of them indexed by natural numbers, the data register contains zeros initially.
- The execution of the program starts with executing the command in cell p<sub>0</sub> and ends with an empty command.
- The contents of the *i*th cell of the data register  $(i \in \mathbb{N}_0)$  is denoted by r[i] or  $r_i$ , these can only contain integers.
- These are the possible commands, where  $z \in \mathbb{Z}$ ,  $i, n \in \mathbb{N}_0$ :

$$r_i \leftarrow z$$
  
 $r_i \leftarrow r_n$ ,  $r_i \leftarrow r_{r_n}$  (same as  $r_i \leftarrow r[r[n]]$ ),  
 $r_i \leftarrow r_i \pm r_n$ ,  $(r_i \leftarrow r_i * r_n, r_i \leftarrow r_i/r_n)$ ,  
 $p_n$ : jump to the  $n$ th program line,  
if  $r_i = 0$   $p_n$ : jump to the  $n$ th program line if  $r_i = 0$ ,  
if  $r_i > 0$   $p_n$ : jump to the  $n$ th program line if  $r_i > 0$ ,

For this lecture let us use this "computer like" RAM-machine:

- The program register and memory is finite,
- every memory cell is 1 byte long, every program line is 2 bytes long, the first byte contains the command and the second byte contains the operand, i.e.

ADD 12 means: 
$$r_0 \leftarrow r_0 + r_{12}$$

- every calculation is done with the 0th memory cell (and sometimes another one),
- we use mnemonikokkal for the commands, there are three types:
  - explicit: the operand n is a number (denoted by an = at the end of the expression)
  - direct: the operand n is a memory cell, the operation is done with the contents of r[n],
  - indirect: the operand n is the index of a memory cell, the operation is done with r[r[n]] (denoted by a \* at the end of the expression)

#### **Controller commands**

JUMP n jump to the nth command JZERO n jump to the *n*th command if  $r_0 = 0$ jump to the *n*th command if  $r_0 > 0$ JGTZ HALT stop

#### **Arithmetic commands**

|        |      |          |                            | ,     |             | c communa                      |       |   |                          |
|--------|------|----------|----------------------------|-------|-------------|--------------------------------|-------|---|--------------------------|
| direct |      | indirect |                            |       | explicit op |                                |       |   |                          |
|        | ADD  | n        | $r_0 \leftarrow r_0 + r_n$ | ADD*  | n           | $r_0 \leftarrow r_0 + r_{r_n}$ | ADD=  | n | $r_0 \leftarrow r_0 + n$ |
|        | SUB  | n        | $r_0 \leftarrow r_0 - r_n$ | SUB*  | n           | $r_0 \leftarrow r_0 - r_{r_n}$ | SUB=  | n | $r_0 \leftarrow r_0 - n$ |
|        | MULT | n        | $r_0 \leftarrow r_0 * r_n$ | MULT* | n           | $r_0 \leftarrow r_0 * r_{r_n}$ | MULT= | n | $r_0 \leftarrow r_0 * n$ |
|        | DIV  | n        | $r_0 \leftarrow r_0/r_n$   | DIV*  | n           | $r_0 \leftarrow r_0/r_{r_n}$   | DIV=  | n | $r_0 \leftarrow r_0/n$   |
|        |      |          |                            |       |             |                                |       |   |                          |

|                                                                         | Data manipulation, IO |          |                          |           |                    |  |  |
|-------------------------------------------------------------------------|-----------------------|----------|--------------------------|-----------|--------------------|--|--|
| direct                                                                  |                       | in       | ndirect                  | exp       | explicit op        |  |  |
| LOAD n                                                                  | $r_0 \leftarrow r_n$  | LOAD* n  | $r_0 \leftarrow r_{r_n}$ | LOAD= $n$ | $r_0 \leftarrow n$ |  |  |
| STORE $n$                                                               | $r_n \leftarrow r_0$  | STORE* n | $r_{r_n} \leftarrow r_0$ |           |                    |  |  |
| READ $n$ reads $n$ numbers from the input into $r_1, r_2, \ldots, r_n$  |                       |          |                          |           |                    |  |  |
| WRITE $n$ writes $n$ numbers to the output from $r_1, r_2, \ldots, r_n$ |                       |          |                          |           |                    |  |  |

Write a program to calculate (a, b) (greatest common divisor), where  $a, b \in \mathbb{N}_0$ !

```
command
                operand
                             notes
     LOAD =
                12
     STORE
                1
                             r[1] <- a
     LOAD =
                16
     STORE
                 2
                             r[2] \leftarrow b
 4
     JZERO
                17
 5
     LOAD
                 1
                             r[0] <- r[1]
                             r[0] <- |a/b|
 6
     DIV
     STORE
                 3
                             r[3] <- |a/b|
 8
     MULT
 9
     STORE
                 4
                             r[4] \leftarrow b*|a/b|
10
     LOAD
                 1
                 4
                             r[0] \leftarrow a - b*|a/b| = a \mod b
11
     SUB
12
     STORE
                 5
13
     LOAD
14
     STORE
                 1
                             r[1] \leftarrow b
15
     LOAD
                 5
                             b <- a mod b
     JUMP
16
17
     LOAD
18
     STORE
                 6
                             this is (a,b)
                 0
19
     HALT
```

## What about real machines?

- Machine code: binary sequence that the processor can directly interpret.
- Every code written in any programming language compiles into machine code.
- The closest language to machine code is assembly, it is a bit similar to what we described as an example to the RAM-machine. The compiler for assembly is called assembler.
- Registers are special CPU memories with extremely fast read-write speeds, but very limited capacity.

### Questions

- What are the basics of a Turing-machine?
- What does the "busy beaver" do?
- What's the difference between the direct and the indirect commands?
- What is the machine code, assembly and the assembler?
- What are the contents of the memory after issuing these commands?

```
1 LOAD= 5
2 STORE 1
3 STORE* 1
4 JZERO 7
5 LOAD= 2
6 MUL 1
7 HALT
```